## **Závod požárnické všestrannosti**

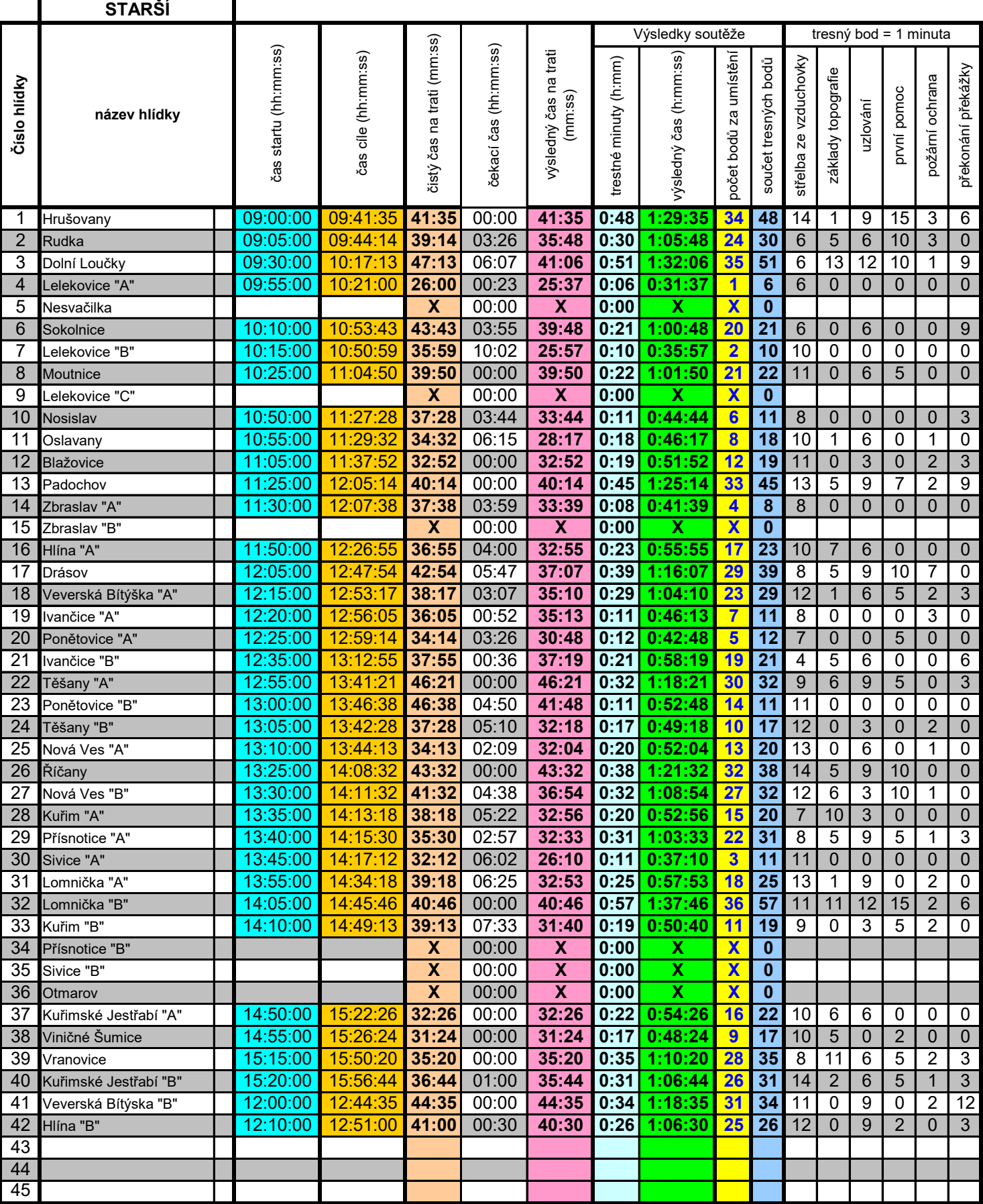

## Program pro zpracování výsledků - hra PLAMEN

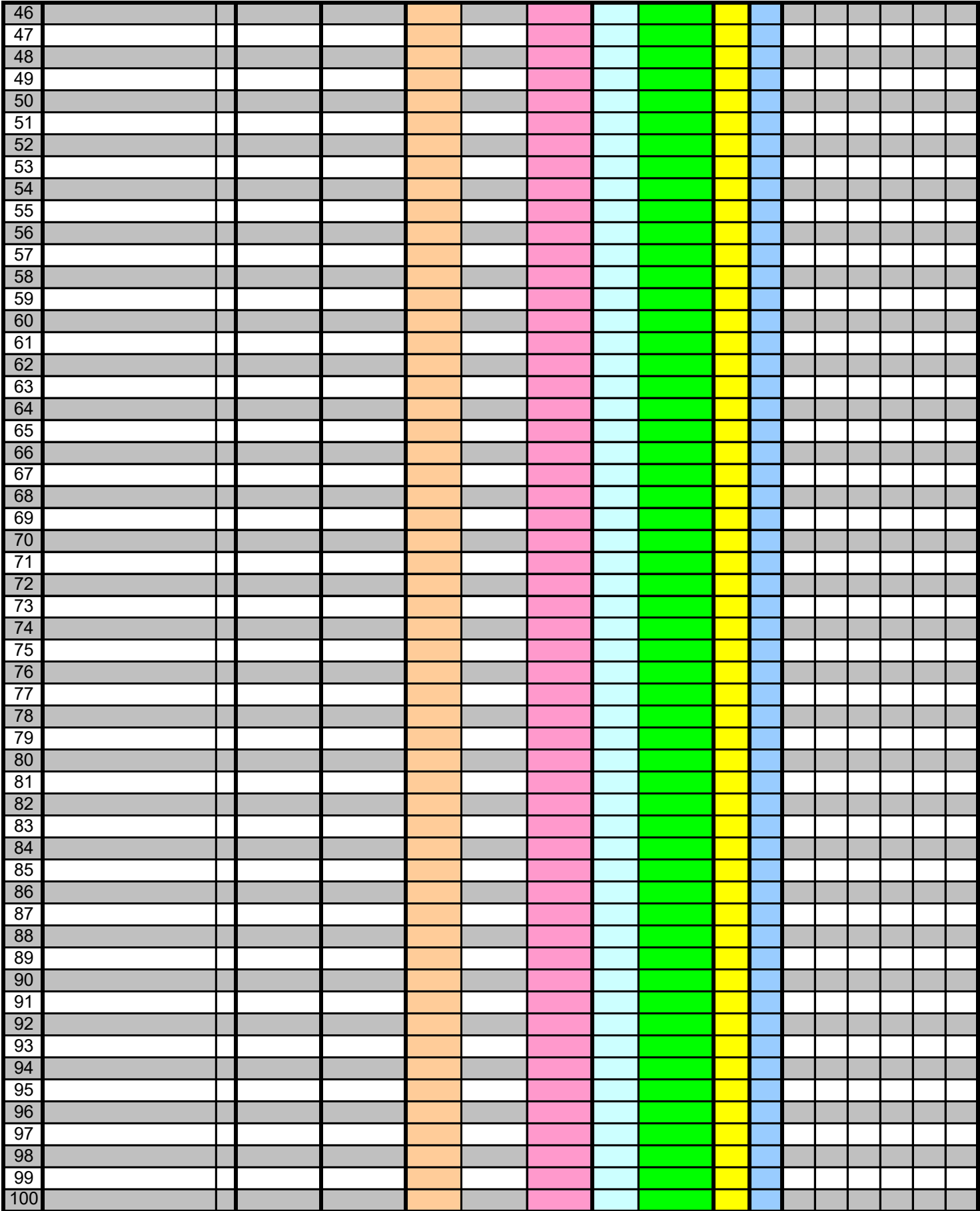